*Cisco Services*

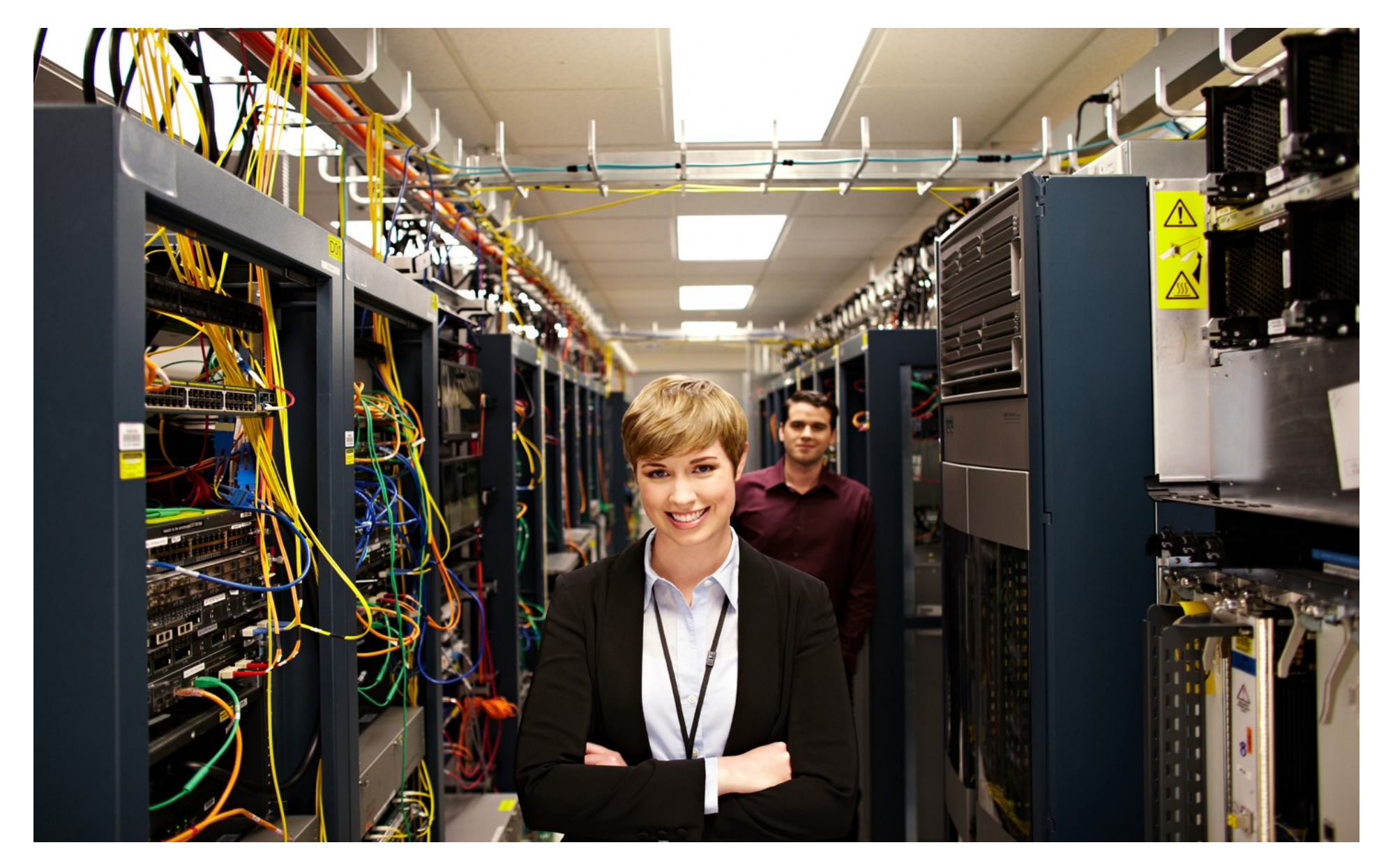

<span id="page-1-0"></span>TABLE OF CONTENTS

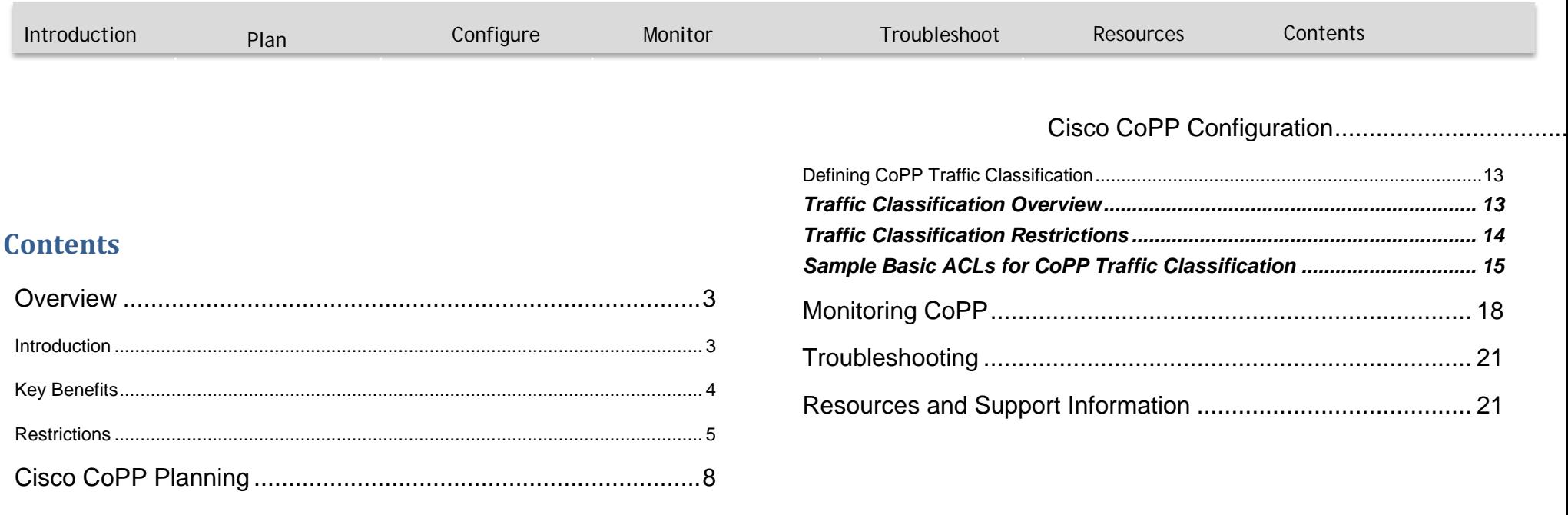

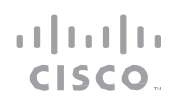

INTRODUCTION

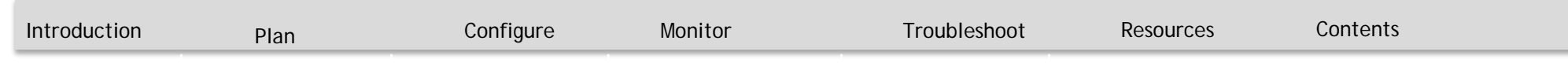

### <span id="page-2-0"></span>**Overview**

`

The performance of the switch is limited by what can be processed in purpose-built hardware application-specific integrated circuits (ASICs) and what can be processed on the switch central processing unit (CPU) by software. Data plane and control plane performance are terms used to describe these performance metrics, respectively. Although the Cisco Catalyst 6500 Supervisor 32 and Supervisor 720 have tremendous capability integrated directly into the hardware, there are specific data types that can only be processed by the switch control plane. Examples of data

that can only be processed by the control plane include routing control protocol, Bridge Protocol data unit (BPDU), Cisco Discovery Protocol, Internet Control Message Protocol (ICMP), or packets with IP options, traffic destined to an IP address of the switch, and management traffic. When too much traffic is redirected to the switch control plane, the CPU can become overwhelmed, resulting in the control plane's inability to perform all required tasks. This condition may not only effect this individual chassis, but other devices within the network. To minimize the effects on control plane performance, a combination of CoPP, hardware rate limiters, and ACLs can be used to reduce the flow of control plane

bound traffic, thus keeping the performance of the control plane from being compromised.

ببايتيان CISCO.

#### <span id="page-2-1"></span>**Introduction**

- The switch is typically segmented into three planes of operation, each with a clearly identified objective:
- the data plane allows the ability to forward data packets
- the control plane allows the ability to route data correctly
- the management plane allows the ability to manage network elements.

The vast majority of packets handled by a switch travel through the switch by way of the forwarding plane, or data plane. However, the system's route processor must handle certain packets, such as routing protocols, keepalives, packets destined to the local IP addresses of the switch, and packets from management protocols and other interactive access protocols, such as Telnet and Secure Shell (SSH) Protocol. This type of traffic is often referred to as control plane traffic.

Packet overloads on a switch's control plane can slow down routing processes and, as a result, degrade network service levels and user productivity. One cause for an

INTRODUCTION

`

[Introduction](#page-2-0) [Plan](#page-7-1) [Configure](#page-8-0) [Monitor](#page-17-0) [Troubleshoot](#page-7-0) [Resources](#page-20-0) [Contents](#page-1-0)

overburdened switch control plane is a switch r making inefficient use of shared CPU and memory resources. The same result can occur if reconnaissance or denial-ofservice (DoS) attacks appear on the control plane, or if a routing protocol otherwise misbehaves.

For example, if a high volume of rogue packets generated by a virus or worm is presented to the control plane, the switch will spend an excessive amount of time processing and discarding unnecessary traffic. This can eventually overwhelm the route processor, which is responsible for handling switch control plane functions, and possibly bring switch r processes to a halt. Following is an overview of several Cisco IOS Software security features that protect the control plane of networking devices.

- Receive Access Control Lists: Receive Access Controls Lists (rACLs) are designed to protect the route processor on high-end switches from unnecessary traffic that could potentially affect system performance.
- The rACL feature uses standard or extended ACLs that control the traffic sent by the various line cards to the route processor on distributed architectures. An rACL does not apply to transit traffic.
- Control Plane Policing: The control plane policing (CoPP)

feature significantly improves upon the rACL feature. Whereas rACLs allow the configuration of basic "permit" and "deny" filters for traffic destined to the switch CPU, the CPP feature extends this by allowing users to configure a quality of service (QoS) filter that can also "rate-limit" this traffic.

والتمالية CISCO.

• Control Plane Protection: Cisco Control Plane Protection (CPPr) extends the CPP feature by enabling classification of the control plane traffic based on packet destination and information provided by the forwarding plane, allowing appropriate throttling for each category of packet.

The CoPP feature protects the control plane of Cisco IOS Software-based routers and switches against many attacks, including reconnaissance and denial-of-service (DoS) attacks. In this manner, the control plane can maintain packet forwarding and protocol state despite an attack or heavy load on the router or switch.

### <span id="page-3-0"></span>**Key Benefits**

CoPP provides the following benefits:

- Protection against DoS attacks at infrastructure routers and switches
	- QoS control for packets that are destined to the

INTRODUCTION

`

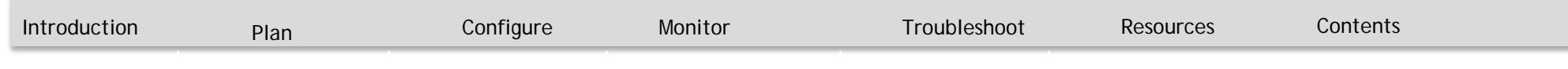

control plane of Cisco routers or switches

- Ease of configuration for control plane policies
- Better platform reliability and availability

• Extends protection against DoS attacks at infrastructure switches by providing mechanism for finer policing granularity for control-plane traffic that allows you to rate-limit each type individually.

- Provides a mechanism for early dropping of packets that are directed to closed or nonlistened IOS TCP/UDP ports.
- Provides ability to limit protocol queue usage such that no single protocol flood can overwhelm the input interface.
- Provides QoS control for packets that are destined to the control-plane of Cisco switches.
- Provides ease of configuration for control plane policies using MQC Infrastructure.
- Provides better platform reliability, security and availability.
- Provides dedicated control-plane subinterface for aggregate, host, transit and cef-exception control-plane traffic processing.
- Is highly flexible: permit, deny, rate-limit.

• Provides CPU protection so it can be used for important jobs, such as routing.

a batu **CISCO** 

#### <span id="page-4-0"></span>**Restrictions**

- The PFC and DFC provide hardware support for classes that match multicast traffic.
- CoPP is not supported in hardware for broadcast packets. The combination of ACLs, traffic storm control, and CoPP software protection provides protection against broadcast DoS attacks.
- CoPP does not support non-IP classes except for the default non-IP class. ACLs can be used instead of non-IP classes to drop non-IP traffic, and the default non-IP CoPP class can be used to limit to non-IP traffic that reaches the RP CPU.
- Do not use the log keyword in CoPP policy ACLs.
- If you have a large QoS configuration, the system may run out of TCAM space. If this is the case, CoPP may be performed in software.
- When there is a large QoS configuration for other interfaces, you can run out of TCAM space. When this situation occurs, CoPP may be performed entirely in

INTRODUCTION

`

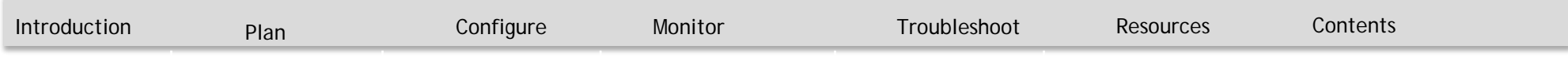

software and result in performance degradation and CPU cycle consumption.

- You must ensure that the CoPP policy does not filter critical traffic such as routing protocols or interactive access to the switches. Filtering this traffic could prevent remote access to the switch, requiring a console connection.
- The PFC and DFCs support built-in special-case rate limiters, which are useful for situations where an ACL cannot be used (for example, TTL, MTU, and IP options). When you enable the special-case rate limiters, you should be aware that the special-case rate limiters will override the CoPP policy for packets matching the rate-limiter criteria.
- Neither egress CoPP nor silent mode is supported. CoPP is only supported on ingress (service-policy output CoPP cannot be applied to the control plane interface).
- ACE hit counters in hardware are only for ACL logic. You can rely on software ACE hit counters and the show access-list, show policy-map control-plane, and show platform ip qos commands to troubleshoot evaluate CPU traffic.

• CoPP is performed on a per-forwarding-engine basis and software CoPP is performed on an aggregate basis.

ببايتيان CISCO.

- CoPP does not support ACEs with the log keyword.
- CoPP uses hardware QoS TCAM resources. Enter the show tcam utilization command to verify the TCAM utilization.
- To avoid matching the filtering and policing that are configured in a subsequent class, configure policing in each class. CoPP does not apply the filtering in a class that does not contain a police command. A class without a police command matches no traffic.
- The ACLs used for classification are QoS ACLs. The supported QoS ACLs are IP standard, extended, and named.
- These are the only match types supported:
	- ip precedence
	- ip dscp
	- access-group
- Only IP ACLs are supported in hardware.
- MAC-based matching is done in software only.
- You can enter one match command in a single class map only.

INTRODUCTION

`

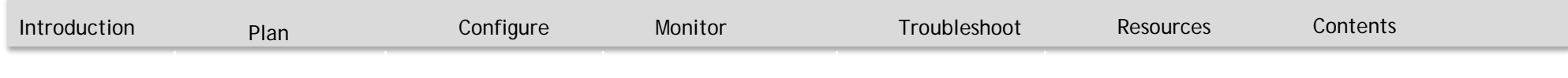

CISCO.

- When defining the service policy, the police policy-map action is the only supported action.
- When applying the service policy to the control plane, the input direction is only supported.

INTRODUCTION

`

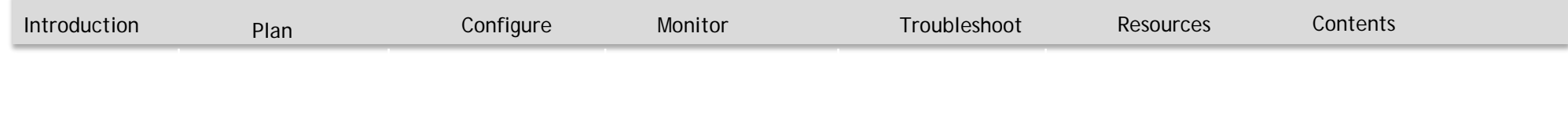

CISCO.

### <span id="page-7-1"></span>Cisco CoPP Planning

<span id="page-7-0"></span>CoPP is enabled by default. To disable the default CoPP configuration, enter the no service-policy input policydefault-autocopp control plane configuration mode command.

INTRODUCTION

`

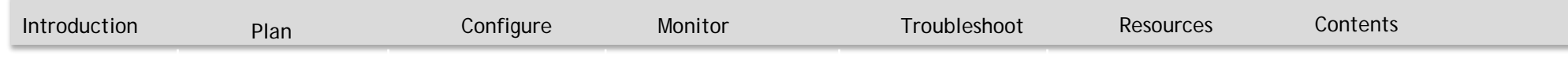

وبالمبايد **CISCO** 

### <span id="page-8-0"></span>Cisco CoPP Configuration

CoPP is enabled by default on Catalyst 6500/6800 SUP2T/SUP6T and Catalyst 6880/6840 switches and is based on a preconfigured template. Some class-map configurations do not have corresponding match statements due to the fact that they capture traffic not on the MAC/IP Access Control List (ACL), but rather on internal exceptions that are signalled by the forwarding engine when traffic is received by the switch and a forwarding decision taken.

If a specific class-map needs to be added/modified/

removed from the current CoPP policy, then it must be done from the configuration mode in policy-map mode.

To configure CoPP, perform this task:

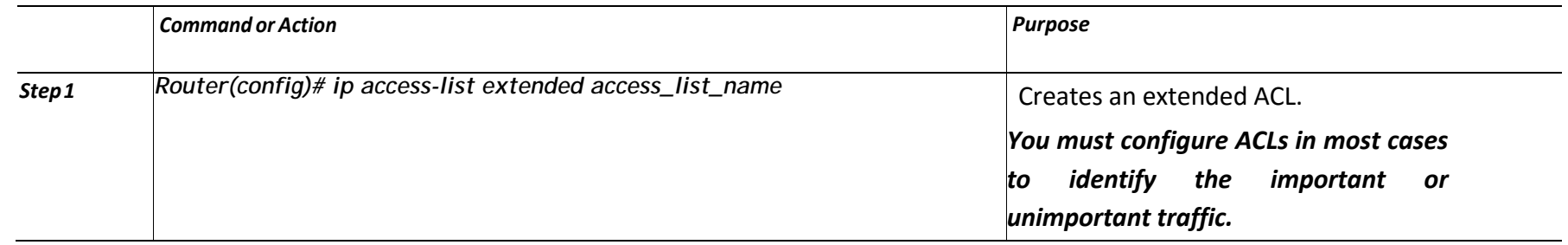

**INTRODUCTION** 

`

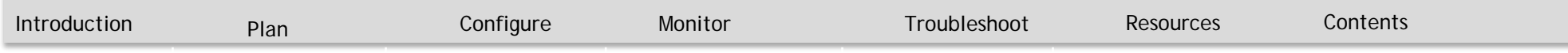

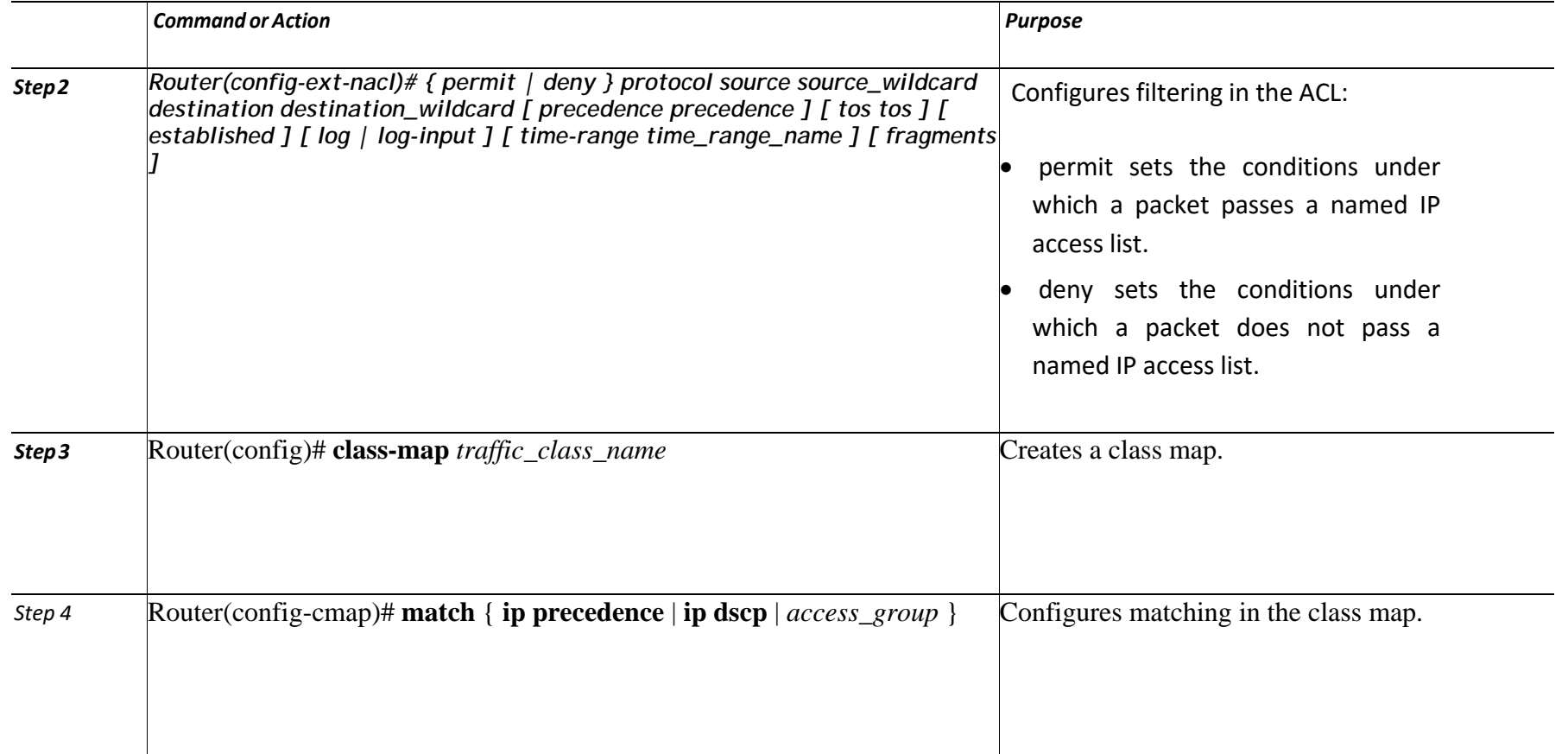

**INTRODUCTION** 

`

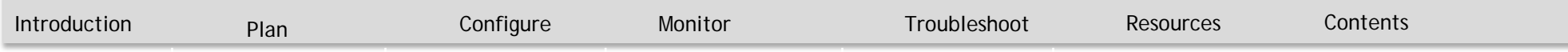

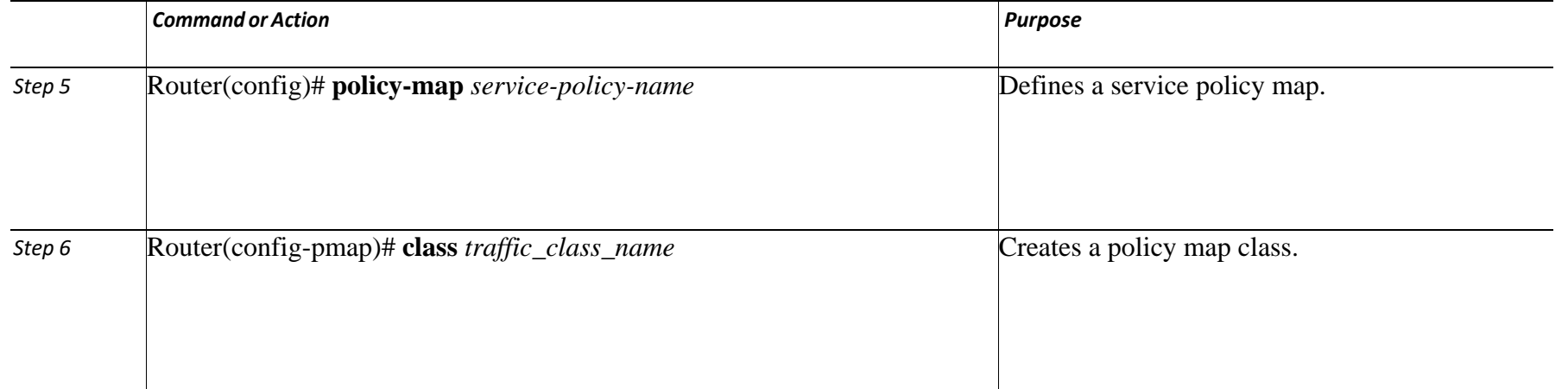

INTRODUCTION

`

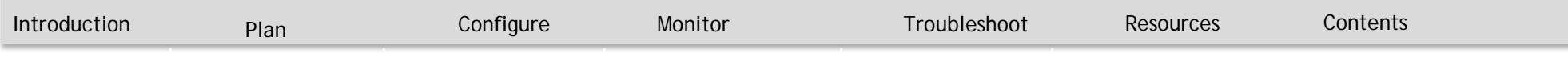

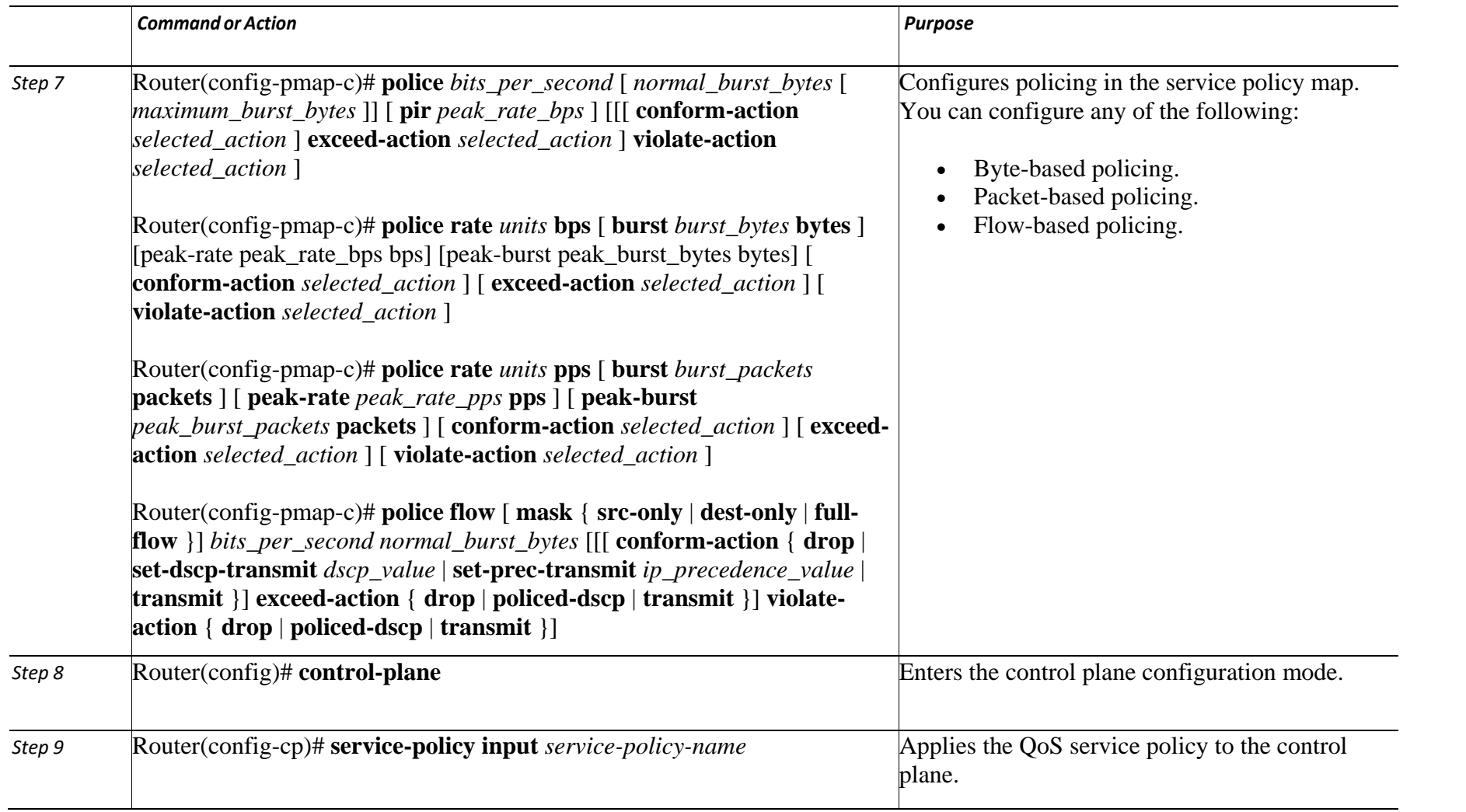

INTRODUCTION

`

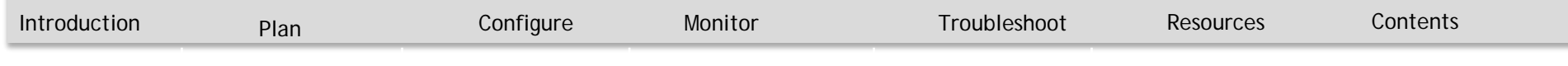

#### <span id="page-12-0"></span>**Defining CoPP Traffic Classification**

#### <span id="page-12-1"></span>**Traffic Classification Overview**

You can define any number of classes, but typically traffic is grouped into classes that are based on relative importance. The following provides a sample grouping:

 Border Gateway Protocol (BGP)—Traffic that is crucial to maintaining neighbor relationships for BGP routing protocol, for example, BGP keepalives and routing updates. Maintaining BGP routing protocol is crucial to maintaining connectivity within a network or to a service provider. Sites that do not run BGP do not need to use this class.

 Interior Gateway Protocol (IGP)—Traffic that is crucial to maintaining IGP routing protocols, for example, open shortest path first OSPF, enhanced interior gateway routing protocol (EIGRP), and routing information protocol (RIP). Maintaining IGP routing protocols is crucial to maintaining connectivity within a network.

 Management—Necessary, frequently used traffic that is required during day-to-day operations. For example, traffic used for remote network access, and Cisco IOS image upgrades and management, such as Telnet, secure shell (SSH), network time protocol (NTP), simple network management protocol (SNMP), terminal access controller access control system (TACACS), hypertext transfer protocol (HTTP), trivial file transfer protocol (TFTP), and file transfer protocol (FTP).

والتمالية CISCO.

 Reporting—Traffic used for generating network performance statistics for the purpose of reporting. For example, using Cisco IOS IP service level agreements (SLAs) to generate ICMP with different DSCP settings in order to report on response times within different QoS data classes.

 Monitoring—Traffic used for monitoring a switch. Traffic should be permitted but should never be a risk to the switch; with CoPP, this traffic can be permitted but limited to a low rate. For example, ICMP echo request (ping) and traceroute.

 Critical Applications—Critical application traffic that is specific and crucial to a particular customer environment. Traffic included in this class should be tailored specifically to the required application requirements of the user (in other words, one customer may use multicast, while another uses

INTRODUCTION

`

[Introduction](#page-2-0) [Plan](#page-7-1) [Configure](#page-8-0) [Monitor](#page-17-0) [Troubleshoot](#page-7-0) [Resources](#page-20-0) [Contents](#page-1-0)

IPsec or generic routing encapsulation (GRE). For example, GRE, hot standby router protocol (HSRP), virtual router redundancy protocol (VRRP), session initiation protocol (SIP), data link switching (DLSw), dynamic host configuration protocol (DHCP), multicast source discovery protocol (MSDP), Internet group management protocol (IGMP), protocol independent multicast (PIM), multicast traffic, and IPsec.

 Layer 2 Protocols—Traffic used for address resolution protocol (ARP). Excessive ARP packets can potentially monopolize RP resources, starving other important processes; CoPP can be used to rate limit ARP packets to prevent this situation. ARP is the only Layer 2 protocol that can be specifically classified using the match protocol classification criteria.

 Undesirable—Explicitly identifies bad or malicious traffic that should be unconditionally dropped and denied access to the RP. The undesirable classification is particularly useful when known traffic destined for the switch should always be denied and not placed into a default category. If you explicitly deny traffic, then you can enter show commands to collect approximate statistics on the denied traffic and estimate its rate.

Default—All remaining traffic destined for the RP that has

Cisco Control Plane Policing Feature Guide| © 2014-2015 Cisco and/or its affiliates. All

not been identified. MQC provides the default class, so the user can specify the treatment to be applied to traffic not explicitly identified in the other user-defined classes. This traffic has a highly reduced rate of access to the RP. With a default classification in place, statistics can be monitored to determine the rate of otherwise unidentified traffic destined for the control plane. After this traffic is identified, further analysis can be performed to classify it and, if needed, the other CoPP policy entries can be updated to accomodate this traffic.

والتمالية CISCO.

After you have classified the traffic, the ACLs build the classes of traffic that are used to define the policies. For sample basic ACLs for CoPP classification, see the "Sample Basic ACLs for CoPP Traffic Classification" section.

#### <span id="page-13-0"></span>**Traffic Classification Restrictions**

 Before you develop the actual CoPP policy, you must identify and separate the required traffic into different classes. Traffic is grouped into nine classes that are based on relative importance. The actual number of classes needed might differ and should be selected based on your local

INTRODUCTION

`

<span id="page-14-0"></span>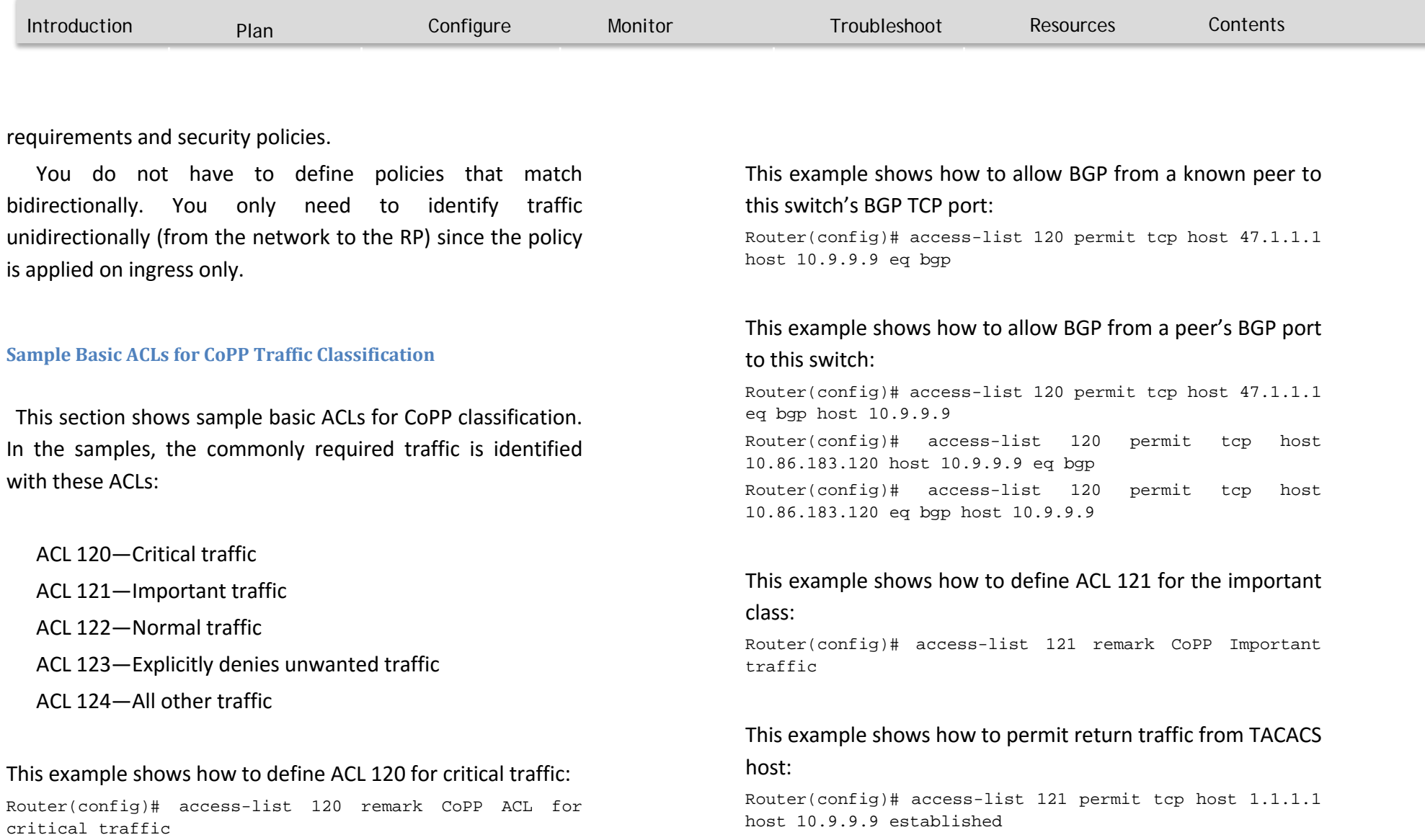

INTRODUCTION

`

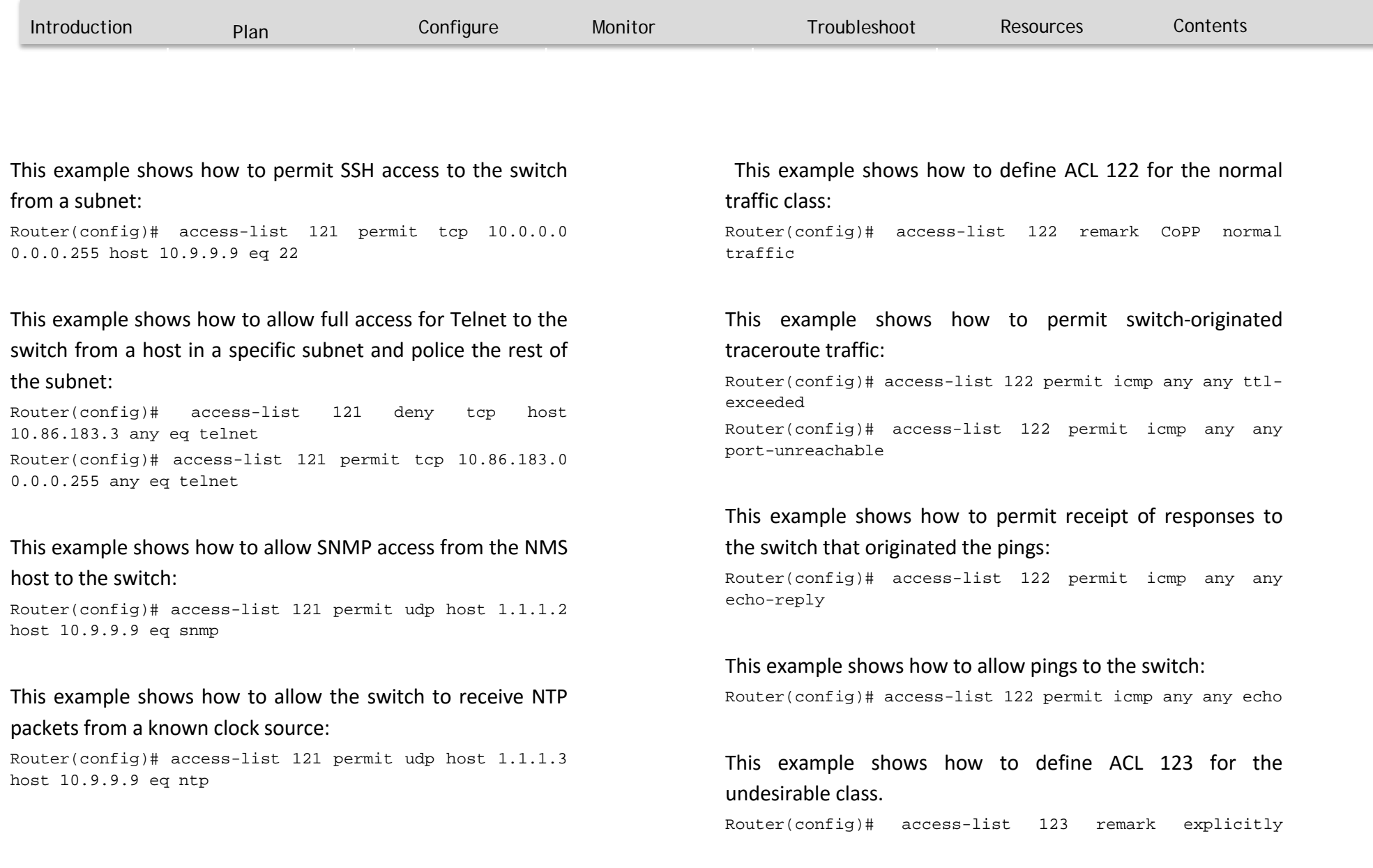

**INTRODUCTION** 

`

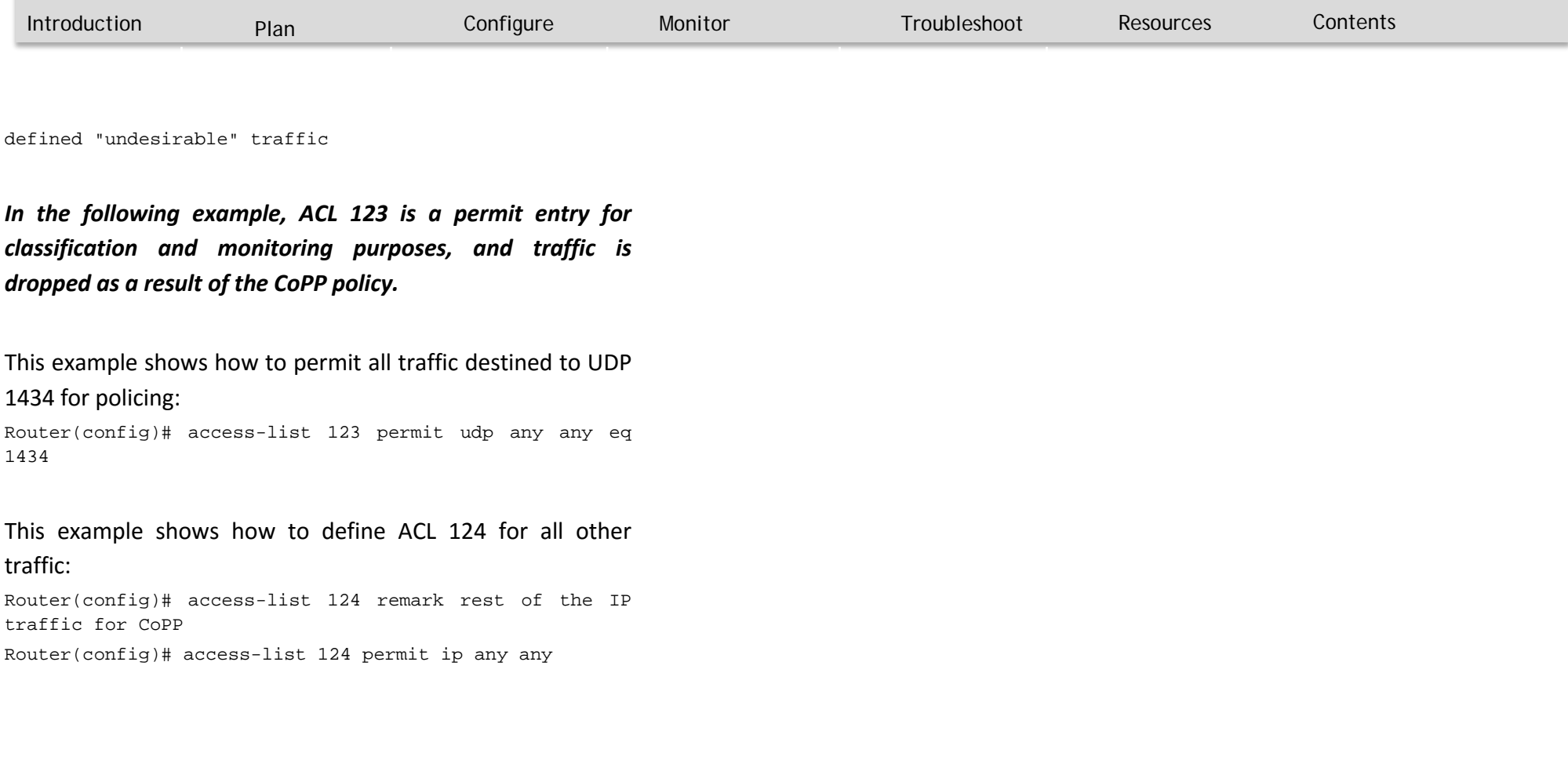

INTRODUCTION

`

<span id="page-17-0"></span>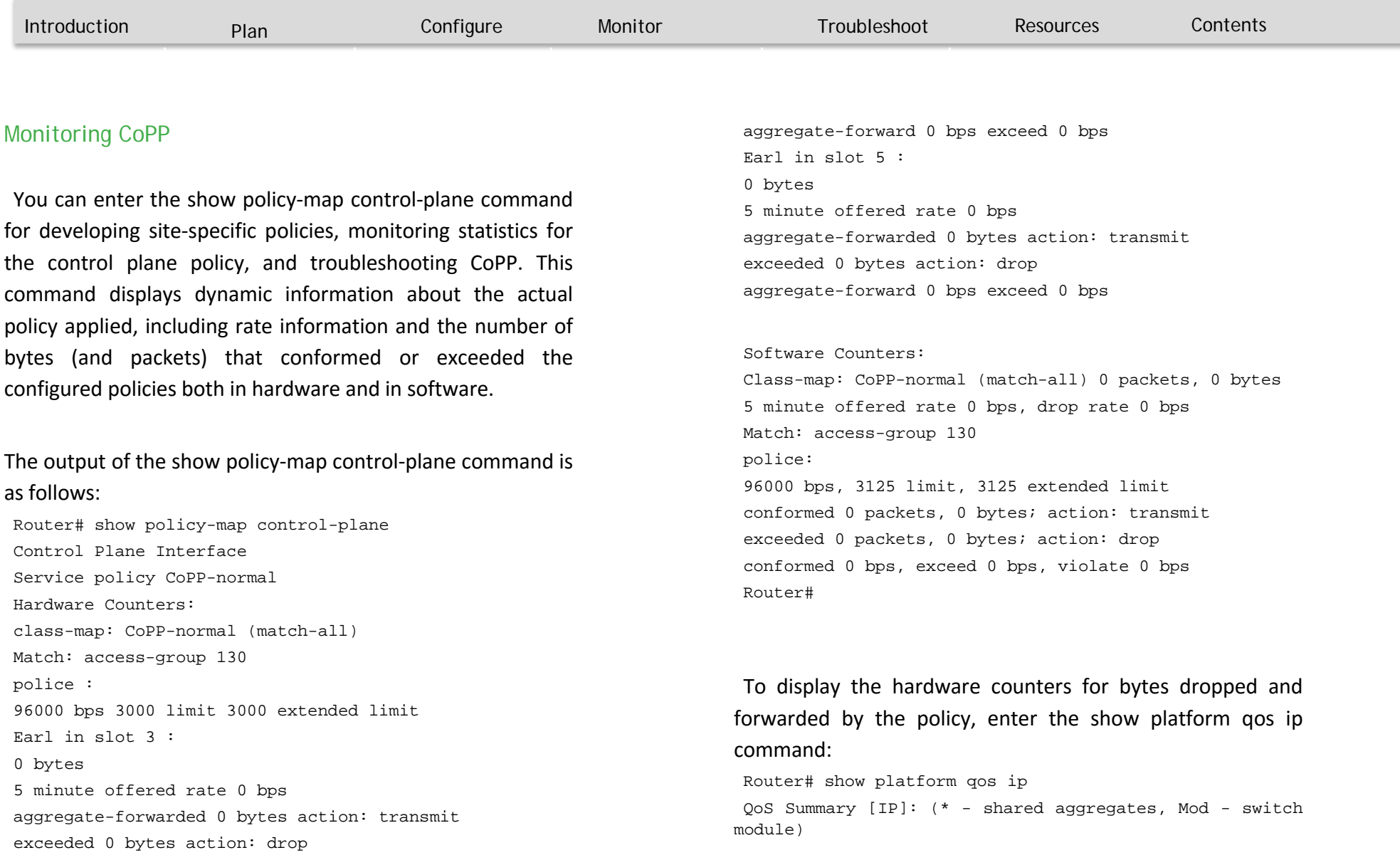

INTRODUCTION

`

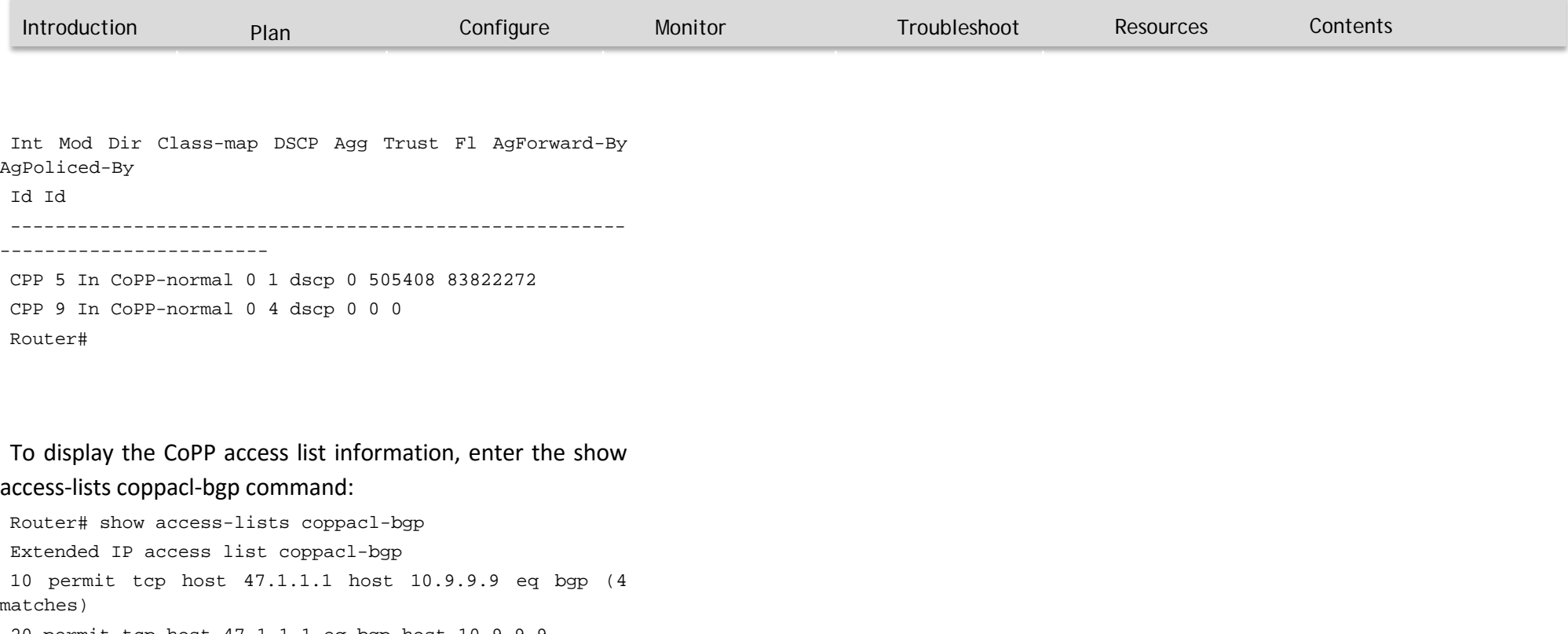

 $\mathbf{d}[\mathbf{b}]\mathbf{b}$ CISCO.

20 permit tcp host 47.1.1.1 eq bgp host 10.9.9.9

30 permit tcp host 10.86.183.120 host 10.9.9.9 eq bgp (1 match)

40 permit tcp host 10.86.183.120 eq bgp host 10.9.9.9

INTRODUCTION

`

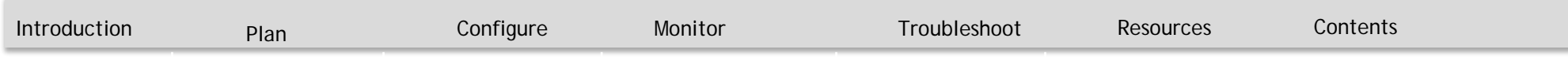

# Cisco Plug and Play Feature Guide

**RESOURCES** 

`

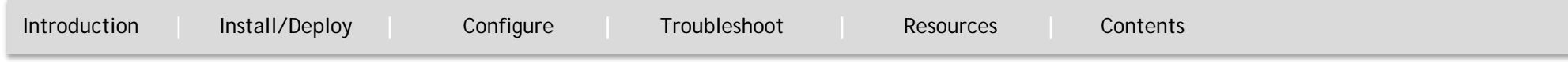

### <span id="page-20-1"></span>Troubleshooting

Tip For additional information about Cisco Catalyst 6500 Series Switches (including configuration examples and troubleshooting information), see the documents listed on this page:

[http://www.cisco.com/en/US/products/hw/switches/ps708/tsd\\_products\\_support\\_series\\_home.html](http://www.cisco.com/en/US/products/hw/switches/ps708/tsd_products_support_series_home.html)

[Participate in the Technical Documentation Ideas forum](http://www.cisco.com/go/techdocideas)

### <span id="page-20-0"></span>Resources and Support Information

### **Obtaining Documentation, Obtaining Support, and Security Guidelines**

For information on obtaining documentation, submitting a service request, and gathering additional information, see the monthly *What's New in Cisco Product Documentation*, which also lists all new and revised Cisco technical documentation, at: <http://www.cisco.com/en/US/docs/general/whatsnew/whatsnew.html>

Subscribe to the *What's New in Cisco Product Documentation* as a Really Simple Syndication (RSS) feed and set content to be delivered directly to your desktop using a reader application. The RSS feeds are a free service.

# TOMORROW .... starts here. CISCO.

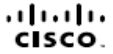

Cisco and the Cisco Logo are trademants of Cisco Systems, inc. and/or its affiliates in the U.S. and other countries. To view a list of Cisco trademants, go to this URL: www.cisco.com/go/trademanks. Third-party trademants